Case: 1:15-cv-01046-SO Doc #: 359-2 Filed: 05/17/21 1 of 27. PageID #: 7707

# **Stop Data Collection Training**

# **1. Untitled Scene**

1.1 Slide 1- Introduction

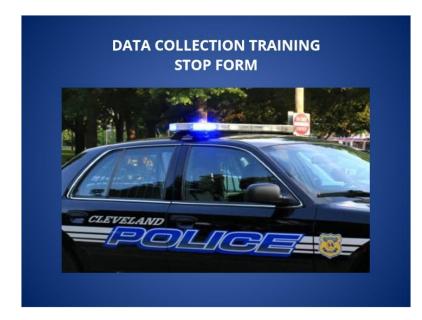

1.2 Slide 2- Purpose of Stop Data Collection

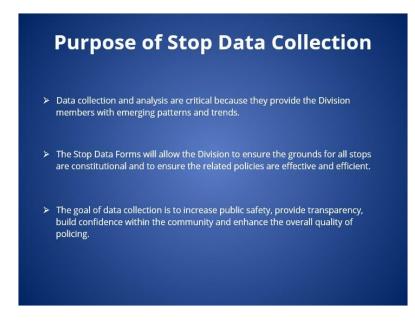

Published by Articulate® Storyline www.articulate.com

### 1.3 Slide 3- When to Complete a Stop Form

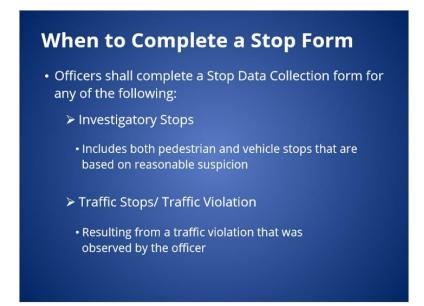

1.4 Slide 4- Investigatory Stop Definition (GPO 2.02.01)

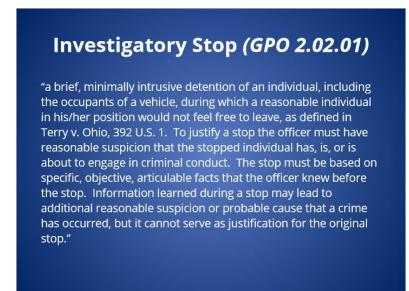

# 1.5 Slide 5- Reason for the Stop

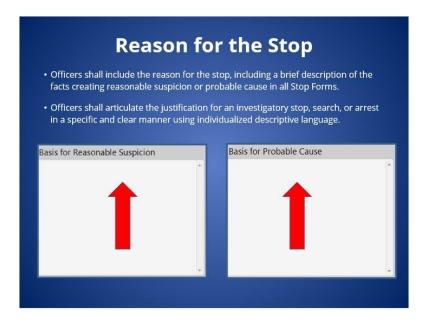

## 1.6 Slide 6- Data Collection Software

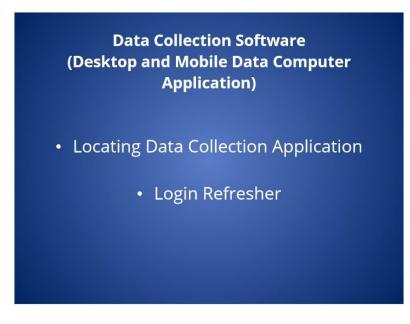

Notes:

1.7 Slide 7- Locating and Logging into the Data Collection Software (MDC)

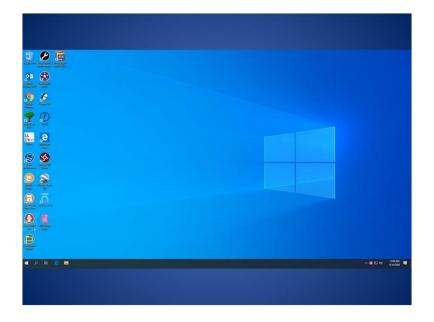

### 1.8 Slide 8- Hotspot

(Hotspot, 10 points, unlimited attempts permitted)

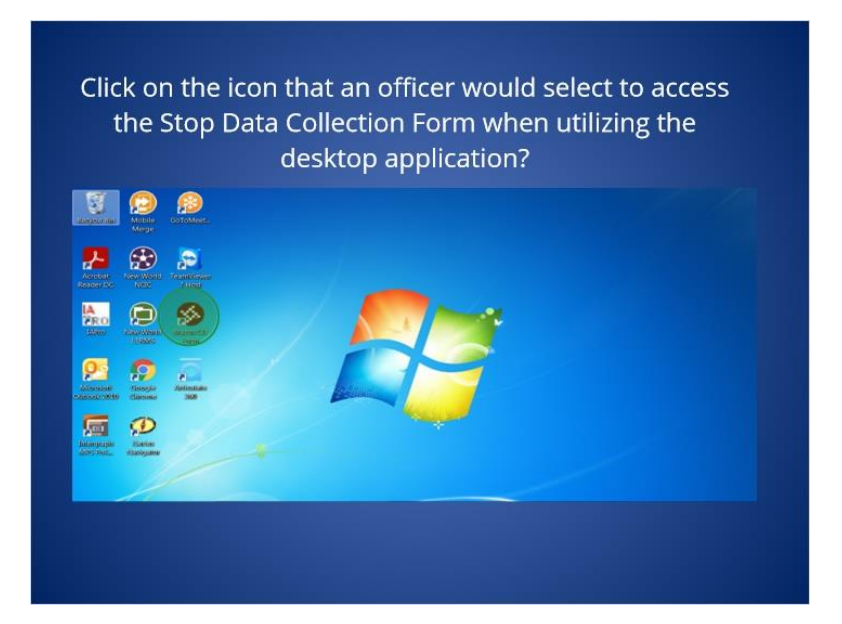

### Feedback when correct:

That's right! You selected the right icon. After selecting the icon, be sure to sync the form by selecting the cloud with an arrow to ensure the latest version of the Stop Form is being used.

### Case: 1:15-cv-01046-SO Doc #: 359-2 Filed: 05/17/21 5 of 27. PageID #: 7711

### Feedback when incorrect:

You did not select right icon.

## **Correct (Slide Layer)**

| ne icon that an officer would select to access<br>p Data Collection Form when utilizing the<br>deskton application?                                                                                              |
|----------------------------------------------------------------------------------------------------|
| Correct<br>That's right! You selected the right icon. After selecting the icon, be sure<br>to sync the form by selecting the cloud with an arrow to ensure the<br>latest version of the Stop Form is being used. |
| Continue                                                                                                    |

# Incorrect (Slide Layer)

| he icon that an officer would select to access<br>op Data Collection Form when utilizing the<br>deskton application? |
|----------------------------------------------------------------------------------------------------|
| Incorrect<br>You did not select right icon.<br>Continue                                                              |
|                                                                                                    |

## Try Again (Slide Layer)

|                                                                                                    | ne icon that an officer would select to access<br>p Data Collection Form when utilizing the<br>desktop application? |
|----------------------------------------------------------------------------------------------------|----------------------------------------------------------------------------------------------------|
|                                                                                                    | Incorrect<br>That is incorrect. You did not select the right icon.<br>Please try again.<br>Try Again                |
| Bergen<br>Bergen<br>Be |                                                                                                    |

# 1.9 Slide 9- Scenarios

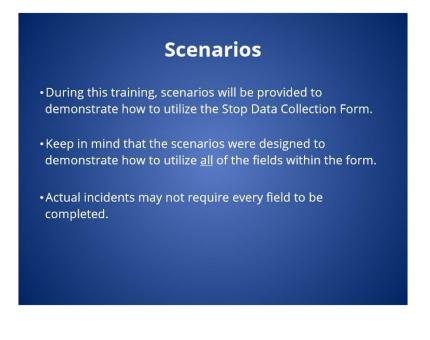

## 1.10 Slide 10- Traffic Stop Scenario 1

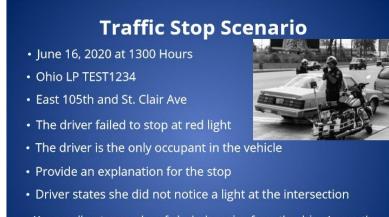

- You smell a strong odor of alcohol coming from the driver's mouth
- You notice slurred speech

### 1.11 Slide 11- Traffic Stop Scenario 2

# Traffic Stop Scenario cont...

- No physical disabilities observed
- No prior knowledge
- Failed SFSTs
- Placed her under arrest at 1335 hrs for OVI
- Handcuffed and read Miranda warning
- Perform a Search Incident to Arrest
- Find no weapons, contraband, or evidence

## 1.12 Slide 12- Traffic Stop Scenario 3

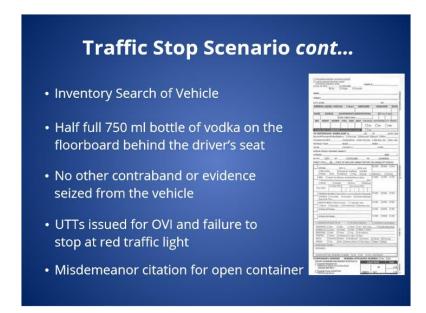

1.13 Slide 13- Traffic Stop- Loc/Sub Info Page

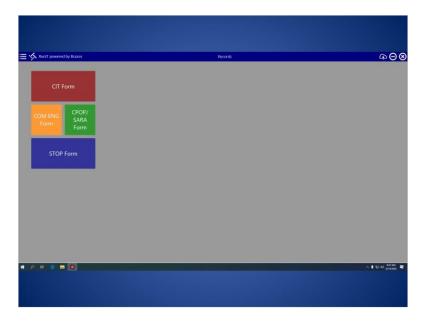

Notes:

1.14 Slide 14- Traffic Stop- Stop Info Page

| STOP Form |                                                                                                    | maarii ito 🏠 |
|-----------|----------------------------------------------------------------------------------------------------|--------------|
|           | User/Loc Info                                                                                                    |              |
| arn 💡     | 0-00111111 06/16/2 1 13:00 Duration of Stop 0 v 35 v                                                                                           |              |
| lete      | CLEVELAND v Outside City                                                                                                    |              |
| 10 C      | Block E 105th St V                                                                                                    |              |
| -         | 9: Clair Ave v                                                                                                    |              |
| Subject   | 5 v 2 v Self-initiated (by reporting officer) v                                                                                                |              |
| nfö       |                                                                                                    |              |
| irch irdo | Subject Info                                                                                                    |              |
|           | Doe Jane M                                                                                                    |              |
|           | 1300 Ontario 8 CEAVELANT V CH USA V 44113 V                                                                                                    |              |
|           | 06;01/1 <sup>(m)</sup> F v Black or African American v Non-Hispan v<br>Subject has Physical Disability? No v Prior Knowledge of Subject ? No v |              |
|           |                                                                                                    |              |
|           |                                                                                                    |              |

1.15 Slide 15- Traffic Stop- Subject Search Info Page

| STOP For                    | Stop Info                                                                                                    | 0 GD (GD (      |
|-----------------------------|----------------------------------------------------------------------------------------------------|-----------------|
| Save<br>Run Return          | Traffic Violation v TEST1234 1 v                                                                                                    |                 |
| num roeturn<br>pad from CIT |                                                                                                    |                 |
| m Complete                  | Additional Details Exit Regured/ Yes V Other V<br>After pulling the subject over for failing to stop at a red light that the subject stated |                 |
| v                           | that she did not notice, I smelled a strong odor of alcohol coming from her mouth,<br>along with slurred speech                             |                 |
| cation/Subject<br>Info      | Subject Armed? No v Pre-Stop Observation 0-2 v Explanation Given? Yes v                                                                     |                 |
| Stop Info                   | None V<br>Basis for Probable Cause                                                                                                    |                 |
| nicle Search Into           | Subject failed to stop at a red traffic<br>light located at E. 105th St. and St. Clair.                                                     |                 |
| Supposition Infa            | ingin inclutes as c. robin at 2nd St. Clair.                                                                                                |                 |
|                             |                                                                                                    |                 |
| <u>р</u> н е                | • •                                                                                                    | ^ ● 단 원 400     |
| P # 6                       | · ■ →                                                                                                    | ∧ ∎ t⊒ 40 water |

1.16 Slide 16- Traffic Stop Vehicle Search Info

| t Search Info<br>Performed Yes v<br>Consert Requested? No v<br>Type<br>and Search<br>gent Graymitance<br>Coast-frid<br>Coast-frid<br>Coast-fri | Search Justification<br>Search Justification<br>arrest |   | _ | ම ල අ ල <b>(</b>      |
|----------------------------------------------------------------------------------------------------|--------------------------------------------------------|---|---|-----------------------|
| Performed? Yes v<br>I Consent Requested? No v<br>I Type<br>ment Sarch<br>gent Orsumitance<br>Downfrist                                                                                                    | Search incident to arrest in c/w OVI                   |   |   |                       |
| Performed? Yes v<br>I Consent Requested? No v<br>I Type<br>ment Sarch<br>gent Orsumitance<br>Downfrist                                                                                                    | Search incident to arrest in c/w OVI                   |   |   |                       |
| Consent Requested? No v<br>EType<br>Intent Search<br>gent Conumbance<br>Down/frist                                                                                                    | Search incident to arrest in c/w OVI                   |   |   |                       |
| s Type<br>nent Search<br>gent Orrumatance<br>Down/Frisk                                                                                                    | arrest                                                 |   |   |                       |
| nerri Search<br>gent Circumitance<br>Down/Frisk                                                                                                    |                                                        |   |   |                       |
| nerri Search<br>gent Circumitance<br>Down/Frisk                                                                                                    |                                                        |   |   |                       |
| Down,#risk                                                                                                    |                                                        |   |   |                       |
|                                                                                                    |                                                        |   |   |                       |
| with Incident to Ament                                                                                                    |                                                        |   |   |                       |
|                                                                                                    |                                                        |   |   |                       |
| aband/Evidence Seized? No No                                                                                                    |                                                        |   |   |                       |
|                                                                                                    |                                                        |   |   |                       |
| 9 •1                                                                                                    | _                                                      |   |   | へませの <sup>IMEAM</sup> |
| 8                                                                                                    | a                                                      | 9 | 9 | a                     |

1.17 Slide 17- Traffic Stop- Disposition Info Page

| STOP Form   | i (0)                           |       |                                                           | nesses de Go    |
|-------------|---------------------------------|-------|-----------------------------------------------------------|-----------------|
| ve          | Vehicle Search Info             |       |                                                           |                 |
| leturn      | Search Performed? Yes v         |       | Search Justification                                      |                 |
| om CIT      |                                 | 40 V  | Vehicle inventory search prior to tow c/w *<br>OVI arrest |                 |
| mplete      |                                 |       | Ovranes                                                   |                 |
| v           | Search Type                     |       |                                                           |                 |
|             | Consent Search                  |       |                                                           |                 |
| info        | Exigent Croumstance             |       |                                                           |                 |
| p Info      | Open View/Plain View            |       |                                                           |                 |
| Search Info | Vehicle Inventory Search        |       |                                                           |                 |
| Search Info | Contraband/Evidence Seized?     | Yes V |                                                           |                 |
| ition info  | Contraband/Evidence Description |       |                                                           |                 |
|             |                                 |       |                                                           |                 |
| n 6         | m () •1                         |       |                                                           | ∧ ● ∎ 10 et 100 |

## 1.18 Slide 18- Hotspot

(Hotspot, 10 points, 10 attempts permitted)

| RunIT powered by Brazos | Records     | (A) |
|-------------------------|-------------|-----|
| CIT Form                | (Weren all) |     |
| СОМ СРОР/               |             |     |
| ENG SARA                |             |     |
| Form Form               |             |     |
| STOP Form               |             |     |

### Feedback when correct:

That's right! You selected the correct response. The sync icon is used to sync the Stop Data Collection Form to the website for supervisor approval and to ensure the latest version of the Stop Form is being used.

## **Correct (Slide Layer)**

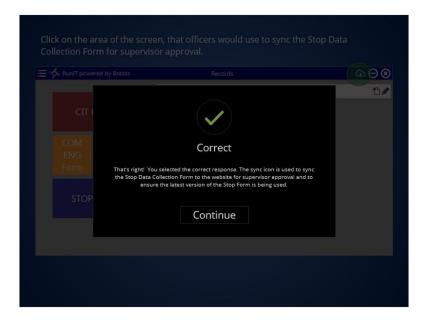

### Try Again (Slide Layer)

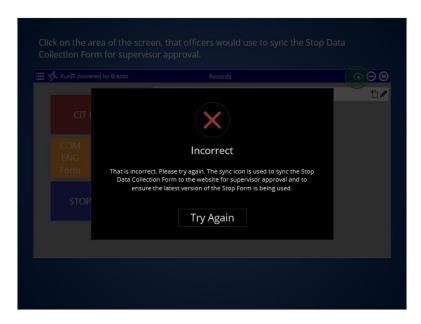

## 1.19 Slide 19- Checkpoint 1

(True/False, 10 points, 1 attempt permitted)

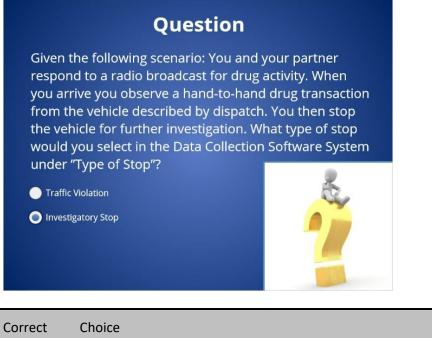

**Traffic Violation** 

Published by Articulate® Storyline www.articulate.com

## X Investigatory Stop

#### Feedback when correct:

That's right! You selected the correct response. Although the stop involved a vehicle, the stop was based on reasonable suspicion and not based on a traffic violation.

#### Feedback when incorrect:

You did not select the correct response. Although the stop involved a vehicle, the stop was based on reasonable suspicion and not based on a traffic violation.

### **Correct (Slide Layer)**

|                                                                                           | Question                            |                                                            |
|-------------------------------------------------------------------------------------------|-------------------------------------|------------------------------------------------------------|
| Given the<br>respond<br>you arri<br>from th<br>the veh<br>would y<br>under "<br>Traffic V | following scenario: You and your pa | rtner<br>/hen<br>nsaction<br>n stop<br>of stop<br>e System |
|                                                                                           |                                     |                                                            |

### **Incorrect (Slide Layer)**

|                                                                                           | Ç            | uestion                                                                                                    |                                                 |
|-------------------------------------------------------------------------------------------|--------------|----------------------------------------------------------------------------------------------------|-------------------------------------------------|
| Given the<br>respond<br>you arri<br>from th<br>the veh<br>would y<br>under "<br>Traffic V | following sc | enario: You and you<br>www.<br>incorrect<br>correct response. Although the stop involve<br>sed on reasonable suspicion and not based<br>traffic violation.<br>Continue | /hen<br>nsaction<br>n stop<br>of stop<br>system |
|                                                                                           |              |                                                                                                    |                                                 |

1.20 Slide 20- Investigatory Stop Scenario 1

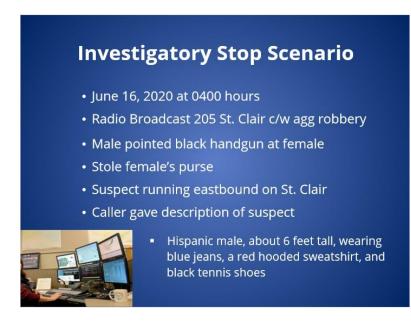

### 1.21 Slide 21- Investigatory Stop Scenario 2

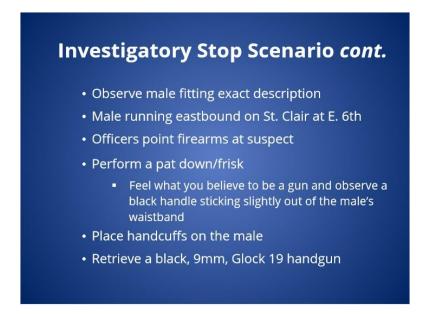

1.22 Slide 22- Investigatory Stop 3

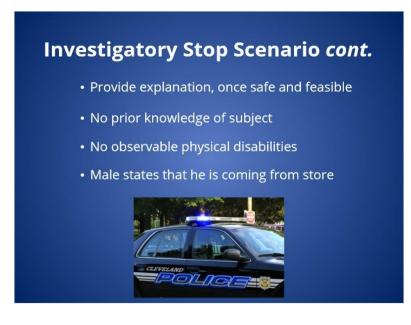

## 1.23 Slide 23- Investigatory Stop Scenario 4

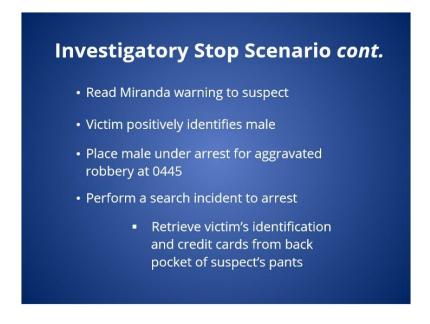

1.24 Slide 24- Investigatory Stop- Loc/Sub Info Page

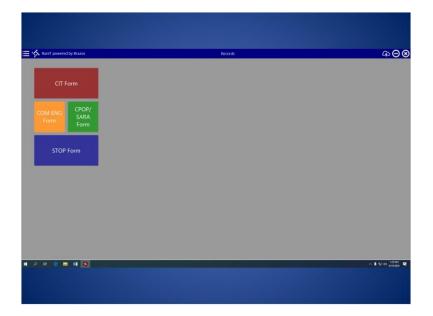

1.25 Slide 25- Investigatory Stop- Stop Info Page

| STOP For           |                                                                         | କ <b>⊝</b> କ |
|--------------------|-------------------------------------------------------------------------|--------------|
| Save               | User/Loc Info                                                           |              |
| Run Return         | 0-00111111 06/16/2 (200 O Duration of Stop 0 v 45 v                     |              |
| ad from CIT        | CLEVELAND V Outside City                                                |              |
| m Complete         | Block Eight Sk v                                                        |              |
| v                  | St Clair Ave NE V                                                       |              |
| cation/Subject     |                                                                         |              |
| tinto<br>Stop Info | 3 v 1 v Response to request (CCS) v                                     |              |
| ject Search Info   | Subject Info                                                            |              |
|                    | Doe John M                                                              |              |
| sposition into     | 1300 Ontario 5 CLEVELAND V OH USA V 44113 V                             |              |
|                    | 06/01/1 M v White v Hispanic v                                          |              |
|                    | Subject has Physical Disability? No v Prior Knowledge of Subject ? No v |              |
|                    |                                                                         |              |
|                    |                                                                         |              |

1.26 slide 26- Unknown/Refused Information

| efused             |       | Refu    | sed             |   | R            | fused       | i   |   |
|--------------------|-------|---------|-----------------|---|--------------|-------------|-----|---|
| Refused            |       | Refused | Refused         | v | UN *Unk      | v 00        | 000 | v |
| OB 🛗 F             | v Wh  | nite    |                 | v | Hispanic     | v           |     |   |
|                    |       | Unkn    | iown            |   | U            | hknov       | vn  |   |
| inknown            |       | Unkn    | lown<br>Unknown | v | U<br>UN *Unk | 1           |     | v |
| Inknown<br>Inknown | V Bla |         | Unknown         | _ |              | <b>v</b> 00 |     | v |

#### Notes:

A. If during an Investigatory Stop, an individual refuses to provide identification or the officer is unable to obtain the individual's identification and when reasonable suspicion no longer exists to detain the individual, officers shall complete a Stop Form in the following manner:

1. Type "Refused" in the name, address, and city fields if an individual refuses to provide

### Case: 1:15-cv-01046-SO Doc #: 359-2 Filed: 05/17/21 18 of 27. PageID #: 7724

identification

2. Type "Unknown" in the name, address, and city fields if an officer is unable to obtain the individual's identification

- 3. Select UN from the state drop down field, if refused or unavailable
- 4. Type 00000 into the zip code field, if refused or unavailable
- 5. Leave the date of birth blank, if refused or unavailable

6. Complete the gender, race, and ethnicity of the subject based on the officer's observation of the subject.

7. Provide as much of the stop information as possible;

8. Indicate the refusal or the reason the officer was unable to obtain the suspect's identification in the reasonable suspicion or probable cause narrative field; and

9. Describe the reason for the stop including a brief description of the facts creating reasonable suspicion or probable cause.

### 1.27 Slide 27- Investigatory Stop- Reasonable Suspicion Page

| Store Tom Bit       Save       Save Too Form Bit       Save Too Form Bit                                                                                                    | 1600L 18 🖓 Θ             |
|----------------------------------------------------------------------------------------------------|--------------------------|
| n Antan Investigatory V<br>Sense II<br>V                                                                                                    |                          |
| Company<br>V<br>V                                                                                                    |                          |
|                                                                                                    |                          |
| tion/Subject                                                                                                    |                          |
| into Subject Armed? Yes v Pre-Stop Observation 0.2 v Explanation Given? Yes v                                                                                                    |                          |
| Into Weapon Type Level 1 V                                                                                                    |                          |
| excrutize 07 - Freior incendary dentem Basis for Reasonable Suspicion                                                                                                    |                          |
| picton Info te Froam we observed a male fitting the exact * 1 Snurth Info                                                                                                    |                          |
| 66 - Fully Automatic Rife male was remaine each provide the Clair                                                                                                    |                          |
| settion Wild to - Gas (CDD, Tearges, etc.) at E. 60h Street, which is the same                                                                                                    |                          |
| the state of the state of |                          |
| 12-instaton Resum<br>- subject was the only male we observed                                                                                                    |                          |
| <ul> <li>subject was the only make we observed<br/>in the area at the time of the stop.</li> </ul>                                                                                                    |                          |
|                                                                                                    |                          |
|                                                                                                    |                          |
|                                                                                                    |                          |
|                                                                                                    |                          |
|                                                                                                    |                          |
|                                                                                                    |                          |
|                                                                                                    |                          |
|                                                                                                    |                          |
|                                                                                                    |                          |
|                                                                                                    |                          |
|                                                                                                    |                          |
|                                                                                                    |                          |
|                                                                                                    |                          |
|                                                                                                    | ▲ 도 이 300<br>1000 - 1000 |

1.28 Slide 28- Investigatory Stop- Subject Search Info Page

| E 🌾 STOP Form (0)                     |                |                          |       |
|---------------------------------------|----------------|--------------------------|-------|
|                                       | Into           |                          | 4 O G |
|                                       | eno.           |                          |       |
| Run Return Physical Behavior          |                | Encounter Circumstances  |       |
| Load from CIT Body language           |                | Area of Stop             |       |
| Casing victim or loca                 | tion           | Location on street.      |       |
| /N V Concearing or posses             | noqeaw s griet | Proximity to orime scene |       |
| Location/Subject Engaging in drug tra | restore        | Time of Day              |       |
| Info 🕑 Marmar of movement             |                | N/A                      |       |
| Stop Info Specific Information        |                | Subjects Words           |       |
| Reasonable Strom Dispatch (CCS)       |                | Answers to questions     |       |
| Suspicion Info From ejewitness        |                | Statementa               |       |
| ubject Search Info                    | tescription .  | Ø N/A                    |       |
|                                       |                |                          |       |
|                                       |                |                          |       |
| P C 🛯 🗮 🖬 🕼 🐼                         |                |                          |       |

Notes:

# 1.29 Slide 29- Investigatory Stop- Disposition Page

| ≡ 🔨 stop form                         | - m                             |                                                                                                    | ΦΘ⊗              |
|---------------------------------------|---------------------------------|----------------------------------------------------------------------------------------------------|------------------|
| Save                                  | Subject Search Info             |                                                                                                    | Ф <b>О</b>       |
| Run Return                            | Search Performed? Yes v         | Search Justification                                                                                               |                  |
| Load from CIT<br>Form Complete        | Search Consent Requested? No V  | Pat/down frisk performed on a subject<br>matching the description of an<br>approvated robbery suppert armed with a |                  |
| Y/N V                                 | Search Type                     | handgun                                                                                                    |                  |
|                                       | Content Search                  | Search incident to arrest performed on a<br>subject arrested for aggravated robbery                                |                  |
| Location/Subject<br>Info              | Exgent Circumstance             |                                                                                                    |                  |
| Stop Info                             | S Fat Down/Frisk                |                                                                                                    |                  |
| Reasonable                            | Search Incident to Arrest       |                                                                                                    |                  |
| Suspicion Info<br>Subject Search Info | Contraband/Evidence Seized? Yes | v                                                                                                    |                  |
| Disposition Info                      | Contraband/Evidence Description |                                                                                                    |                  |
|                                       |                                 |                                                                                                    |                  |
| ■                                     | m 14 (4)                        |                                                                                                    | A 🖡 trist jame 🕷 |

**1.30 Slide 30- Data Collection Software- Login and Supervisor Approval** *Website* 

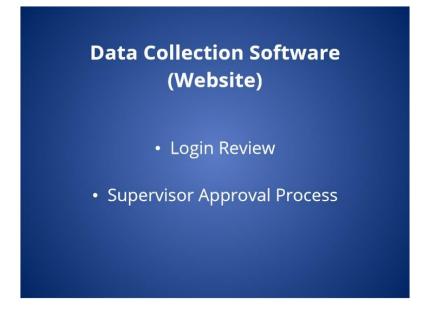

1.31 Slide 28- Logging into the Data Collection Website

| \$ Home X + ~                                                                                                    |                                |
|----------------------------------------------------------------------------------------------------|--------------------------------|
| De De Tracey and the Construction of the Construction of the Const | U A the floor                  |
| wb.                                                                                                    |                                |
|                                                                                                    |                                |
|                                                                                                    |                                |
|                                                                                                    |                                |
|                                                                                                    |                                |
|                                                                                                    |                                |
|                                                                                                    |                                |
|                                                                                                    |                                |
|                                                                                                    |                                |
|                                                                                                    |                                |
|                                                                                                    |                                |
|                                                                                                    |                                |
|                                                                                                    |                                |
| A R 🖉 🗖                                                                                                    | ∧ 💿 🖡 😂 01 <mark>170000</mark> |

### 1.32 Slide 32- Locating and Reviewing a Stop Form

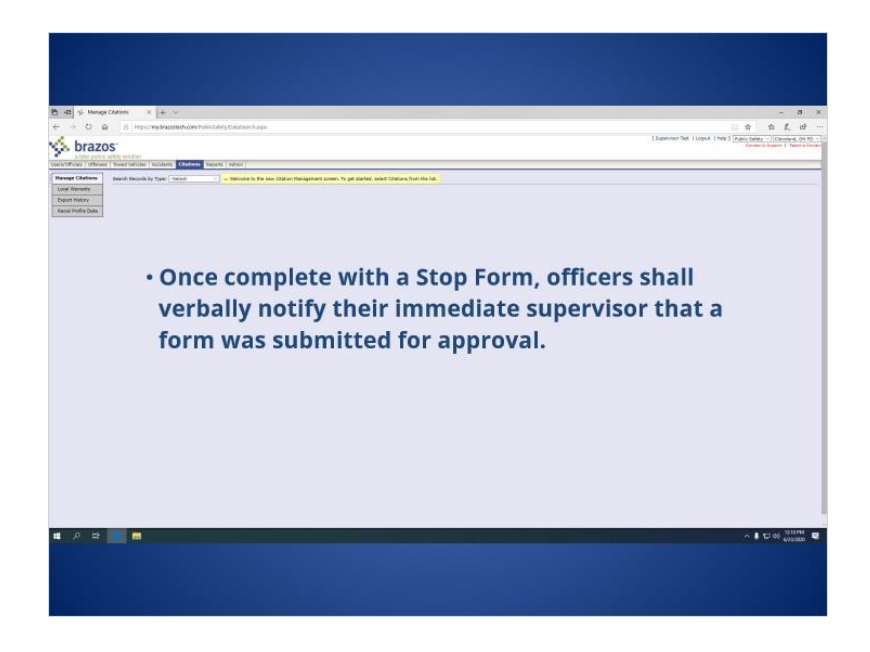

1.33 Slide 33- Approving and Rejecting Stop Forms

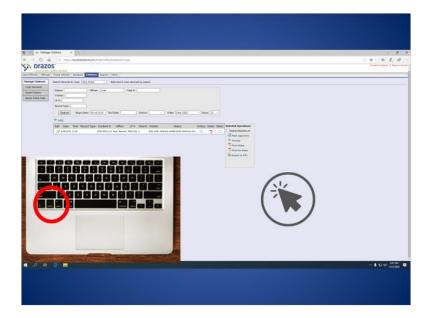

1.34 Slide 34- Disapproving a Stop Form

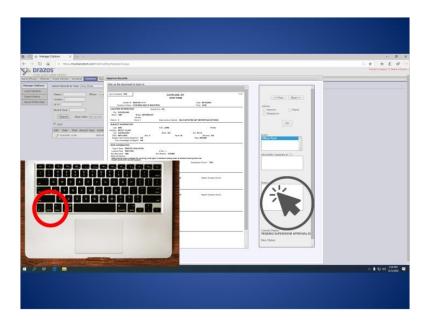

# 1.35 Slide 35- Checkpoint 2

(True/False, 10 points, 1 attempt permitted)

|                | Question                                                                                             |  |
|----------------|----------------------------------------------------------------------------------------------------|--|
|                | When a supervisor "rejects" a stop form,<br>have an opportunity to correct the form<br>for approval. |  |
| True           |                                                                                                    |  |
| False          |                                                                                                    |  |
| Correct Choice | e                                                                                                    |  |
| X True         |                                                                                                    |  |

### Case: 1:15-cv-01046-SO Doc #: 359-2 Filed: 05/17/21 23 of 27. PageID #: 7729

False

#### Feedback when correct:

That's right! You selected the correct response. You selected the correct response. When a supervisor "rejects" a stop form, the officer will have an opportunity to correct the form and resubmit for approval. As opposed to rejecting a form, when a supervisor "disapproves" a form, it is placed in a final status and the officer will not have an opportunity to make further changes.

#### Feedback when incorrect:

You did not select the correct response. When a supervisor "rejects" a stop form, the officer will have an opportunity to correct the form and re-submit for approval. As opposed to rejecting a form, when a supervisor "disapproves" a form, it is placed in a final status and the officer will not have an opportunity to make further changes.

### **Correct (Slide Layer)**

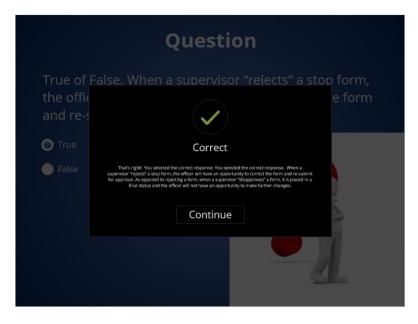

# Incorrect (Slide Layer)

|                                     | Question                                                                                                    |
|-------------------------------------|----------------------------------------------------------------------------------------------------|
| True of Fa<br>the offic<br>and re-s | lse. When a supervisor "reiects" a stop form,<br>e form                                                                                                    |
|                                     | Incorrect                                                                                                    |
|                                     | You did not select the correct response. When a supervisor "rejects" a stop form, the officer<br>will have an opportunity to correct the form and re-submit for approval. As opposed to<br>rejecting a form, when a supervisor "disaprovers" form, it is placed in a frail status and the<br>officer will not have an opportunity to make further changes. |
|                                     | Continue                                                                                                    |
|                                     |                                                                                                    |

1.36 Slide 36- FBR and Data Collection Software

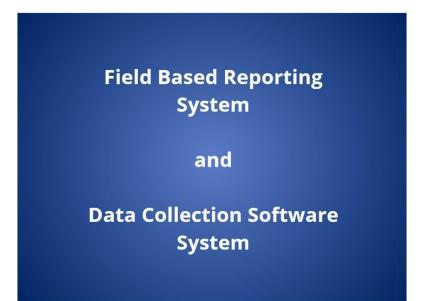

1.37 Slide 37- Subject's Info Copied

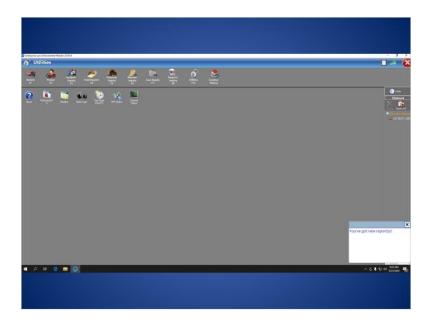

1.38 Slide 38- Narrative Fields Copied

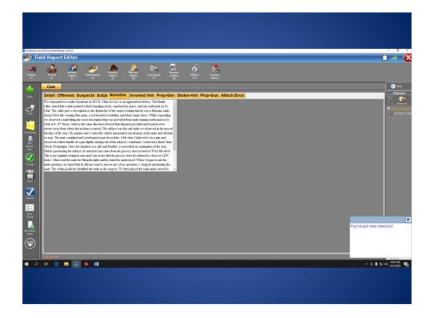

### 1.39 Slide 39- FAQ 1

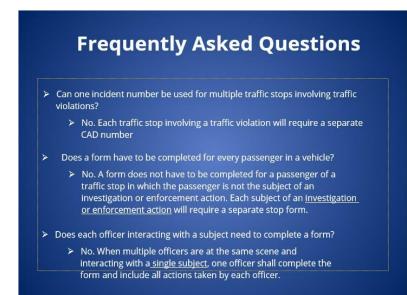

## 1.40 Slide 40- FAQ 2

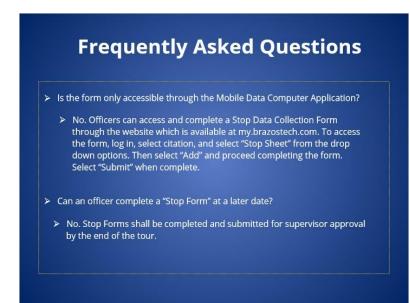

## 1.41 Slide 41- FAQ 3

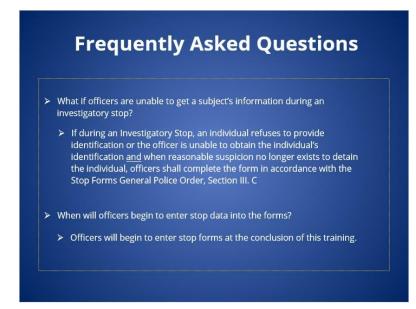

1.42 Slide 42- Contact Information

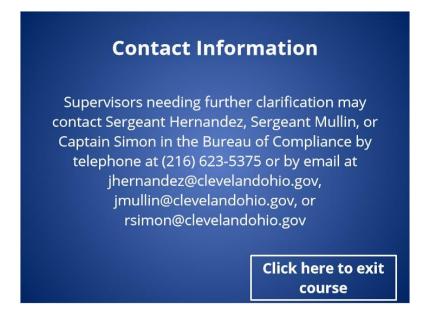